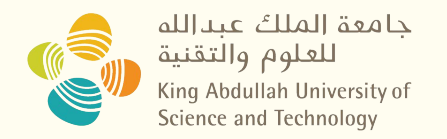

## **Concurrency and RPCs in Go**

#### CS 240: Computing Systems and Concurrency Lab 2 Jihao Xin [Jihao.xin@kaust.edu.sa](mailto:Jihao.xin@kaust.edu.sa)

1

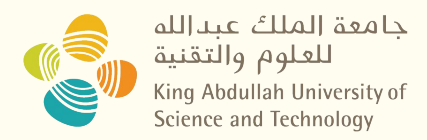

## **Concurrency**

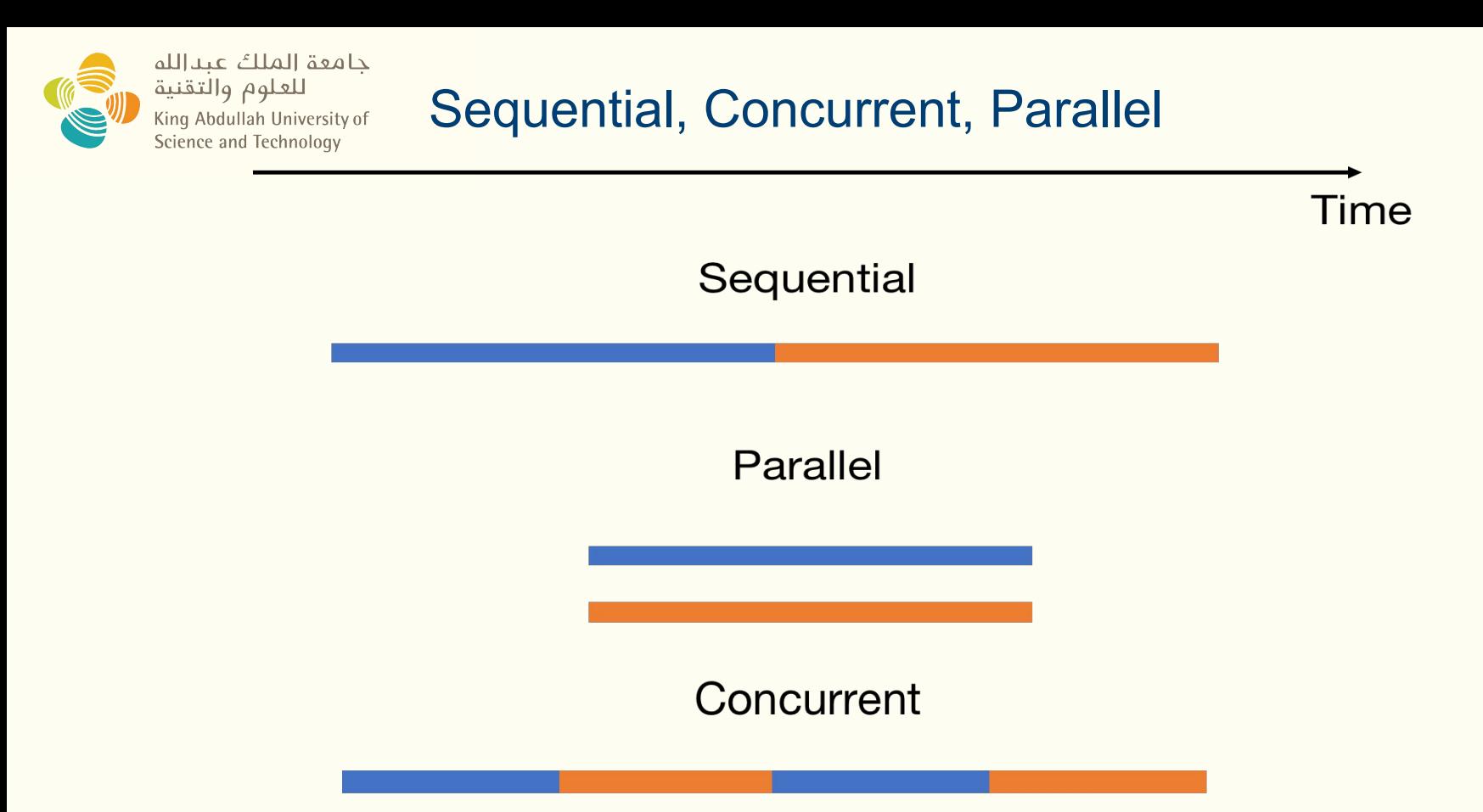

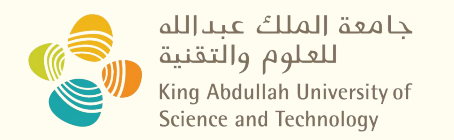

## "Concurrency is about dealing with lots of things at once. Parallelism is about doing lots of things at once."

## - Rob Pike

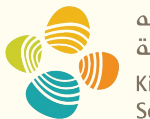

جامعة الملك عبدالله للعلوم والتقنية King Abdullah University of Science and Technology

#### Concurrent ≠ Parallel

## **Concurrent but not Parallel**

## **Concurrent and Parallel**

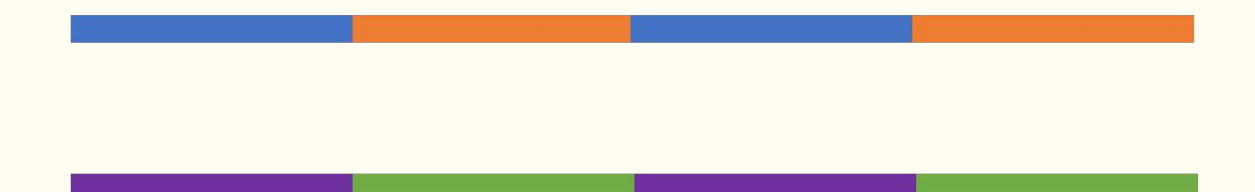

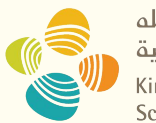

جامعة الملك عبدالله للعلوم والتقنية King Abdullah University of<br>Science and Technology

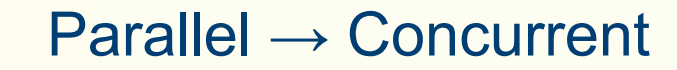

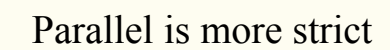

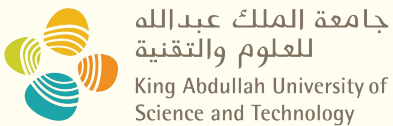

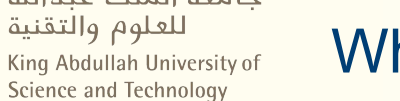

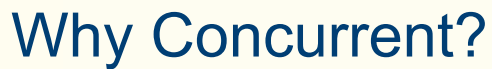

#### Sequential

#### Concurrent

May end at same time

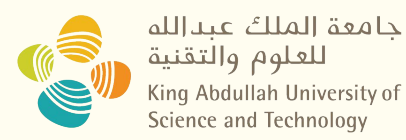

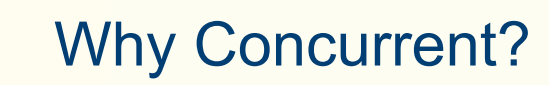

● Running of multiple applications

"Pretend" to be parallel to user

● Better utilization & performance

With OS support, when A use CPU, B can use NIC

● Better average response time

If A waiting a TCP package, B does not need to wait

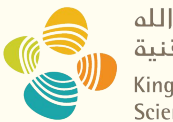

جامعة الملك عبدالله للعلوم والتقنية King Abdullah University of Science and Technology

#### Concurrency Issue

Making Bank Deposits Concurrent (1/5)

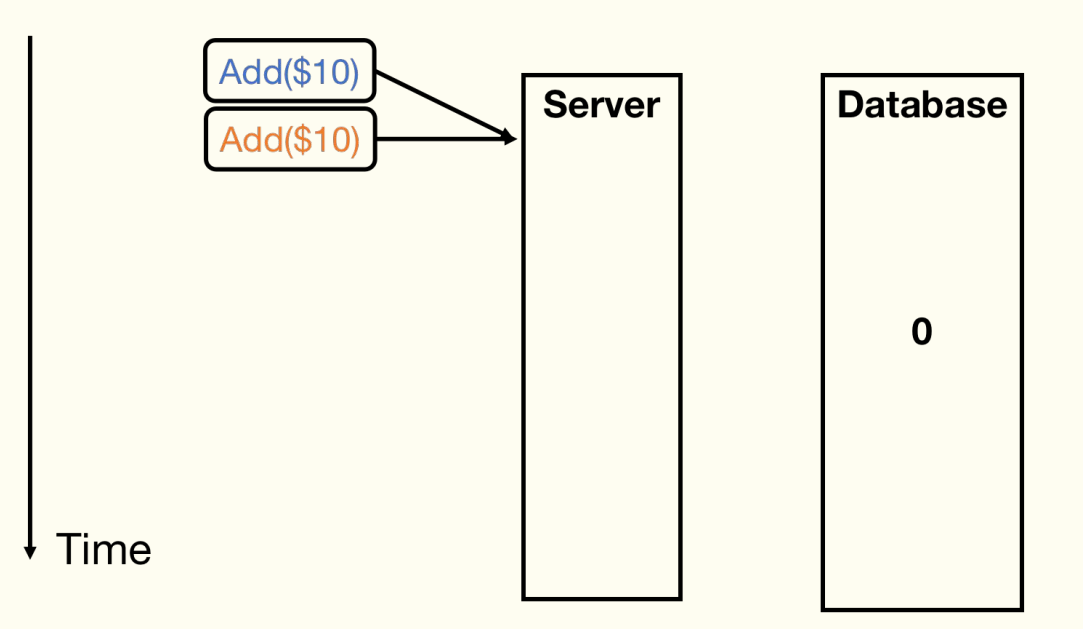

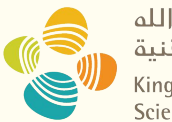

جامعة الملك عبدالله للعلوم والتقنية King Abdullah University of Science and Technology

#### Concurrency Issue

Making Bank Deposits Concurrent (2/5)

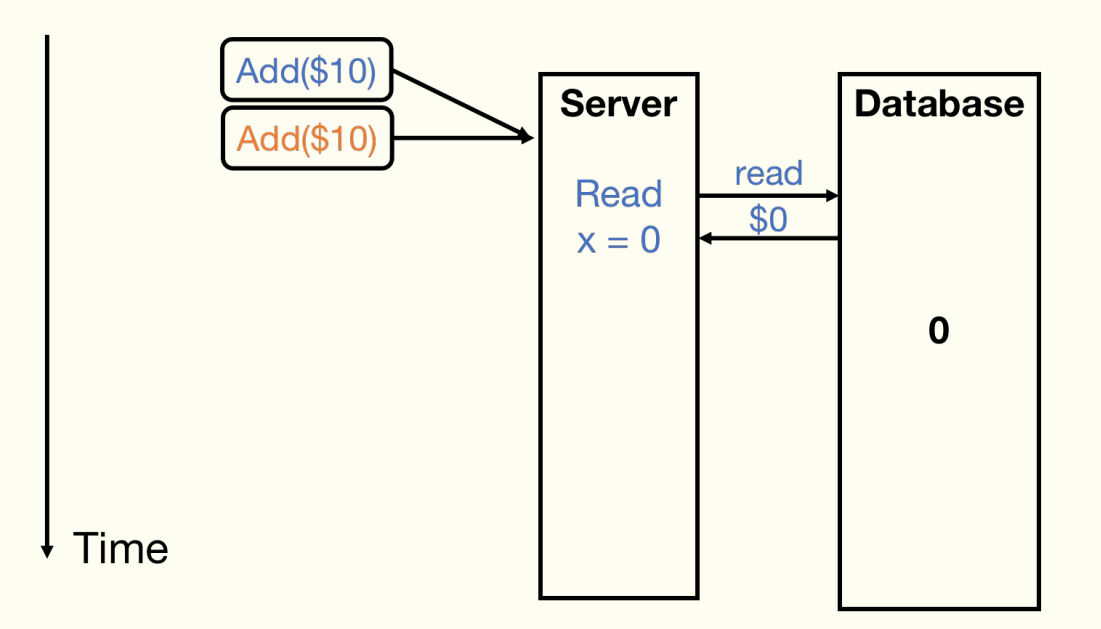

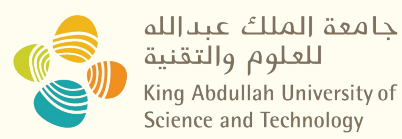

Making Bank Deposits Concurrent (3/5)

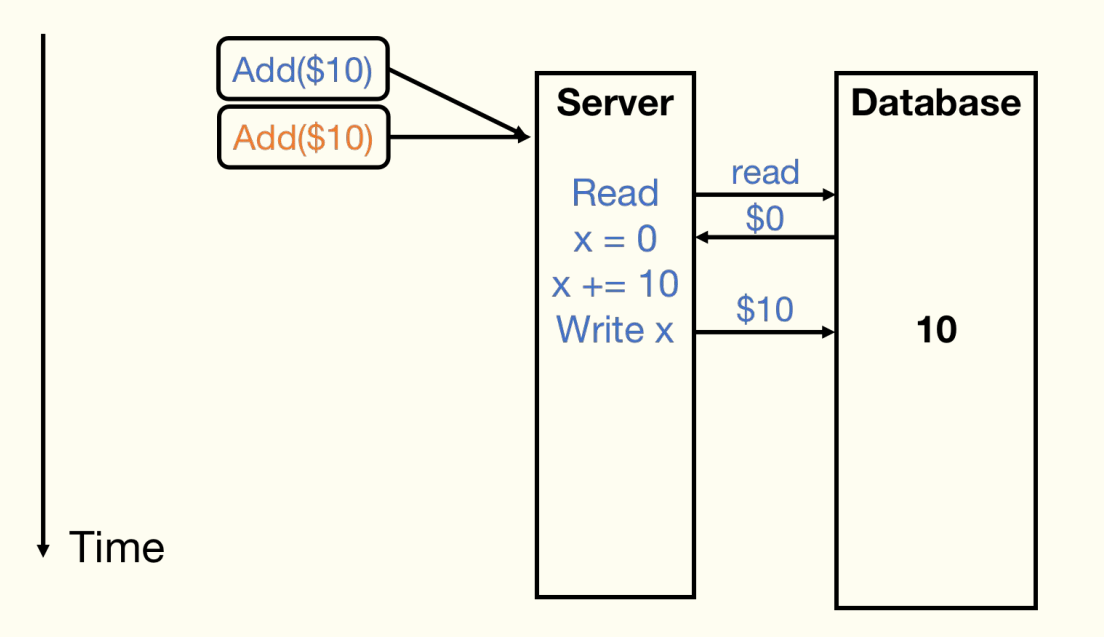

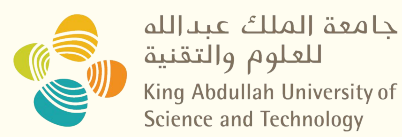

#### Making Bank Deposits Concurrent (4/5)

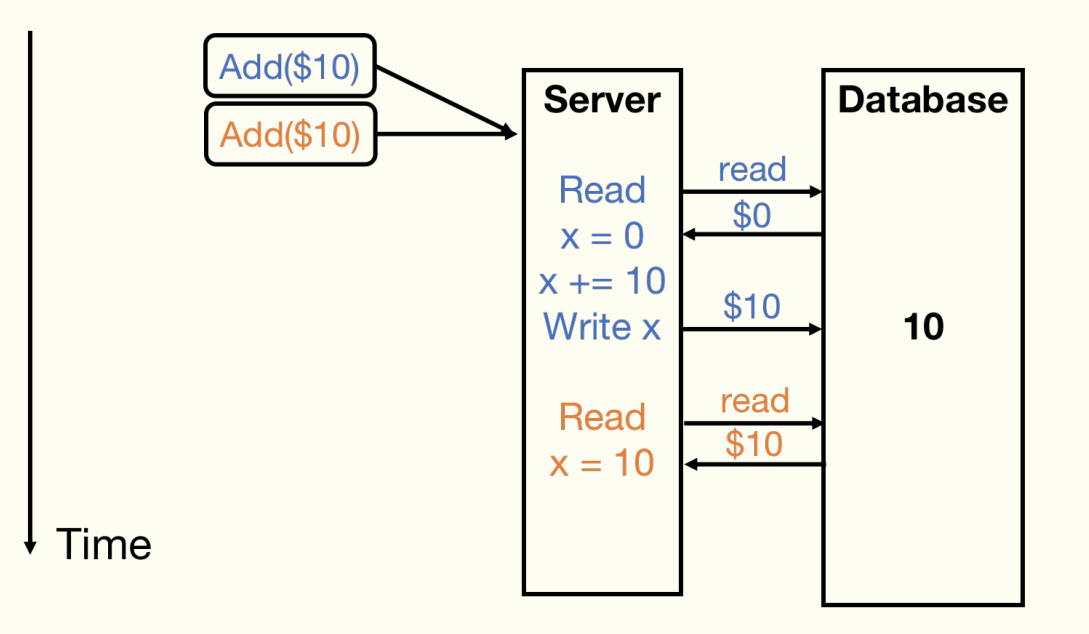

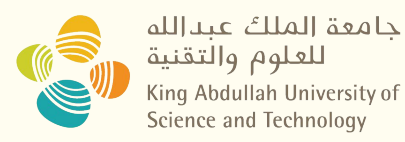

#### Making Bank Deposits Concurrent (5/5)

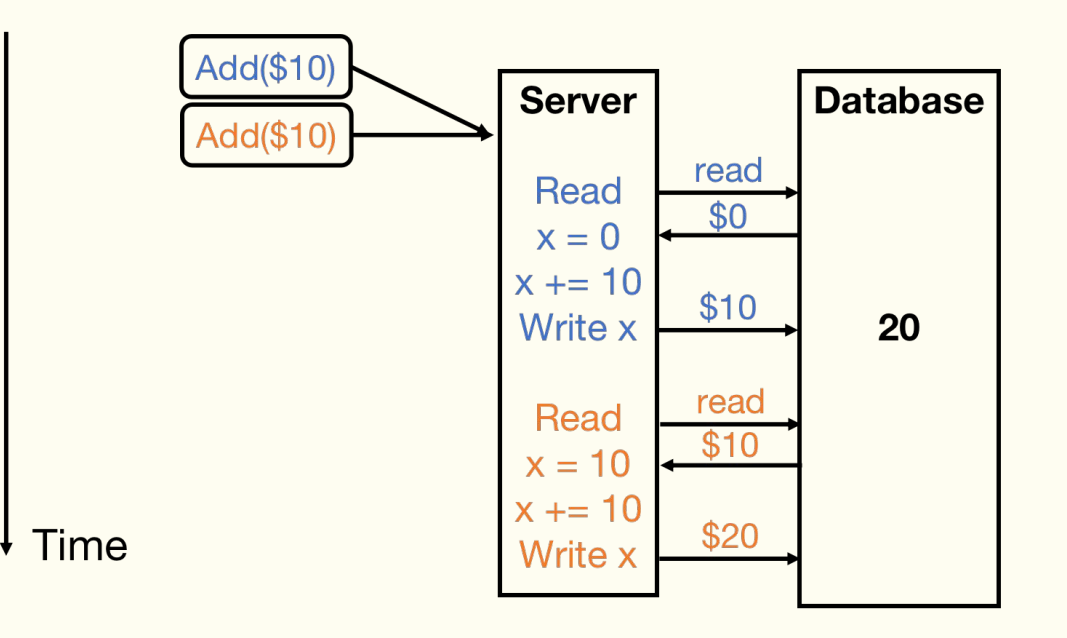

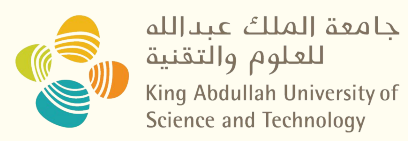

#### Concurrent Bank Deposits! Yay? (1/5)

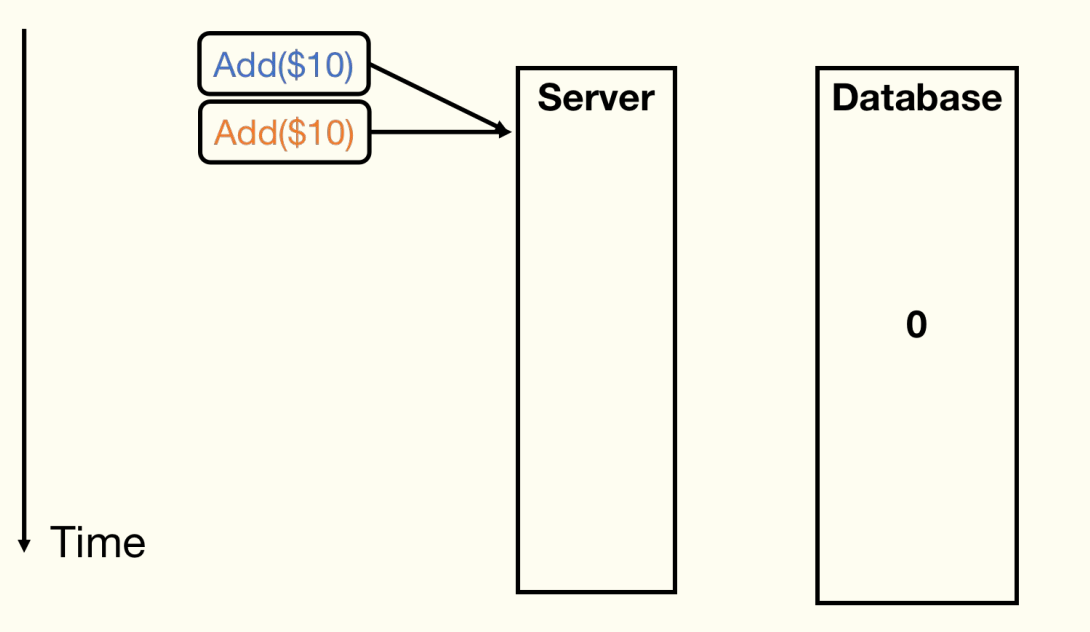

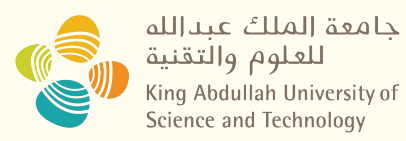

#### Concurrent Bank Deposits! Yay? (2/5)

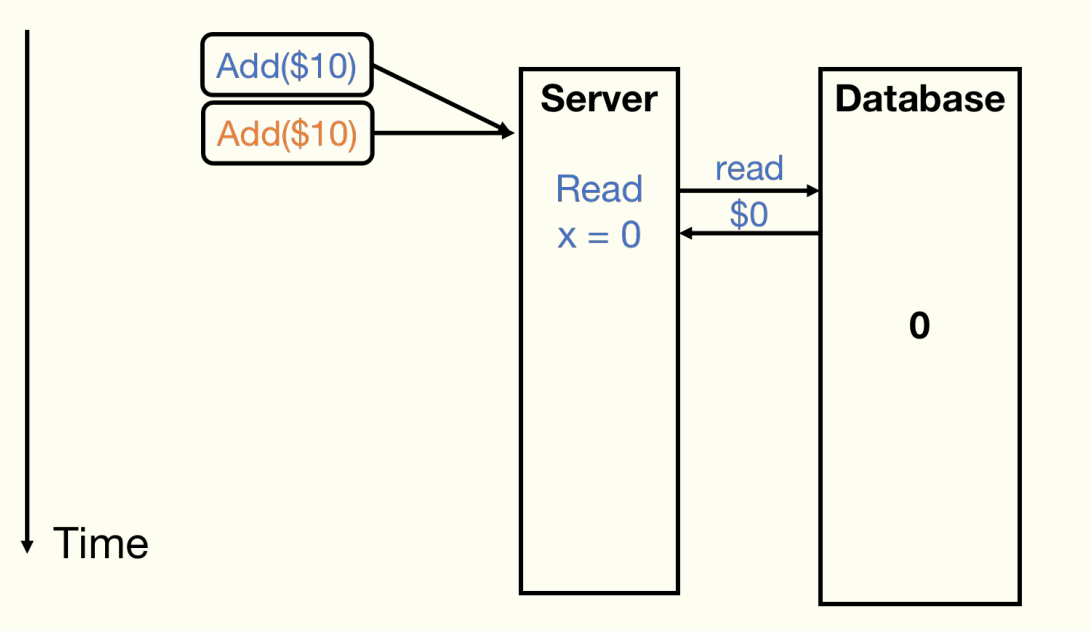

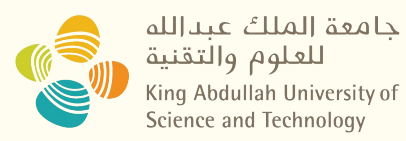

#### Concurrent Bank Deposits! Yay? (3/5)

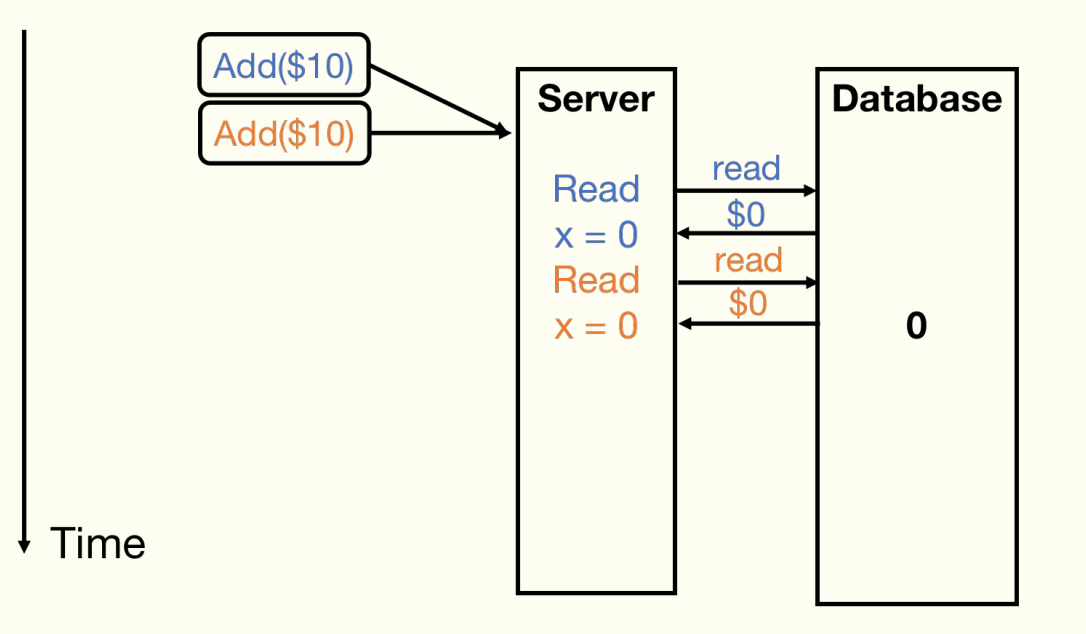

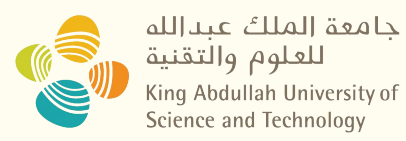

#### Concurrent Bank Deposits! Yay? (4/5)

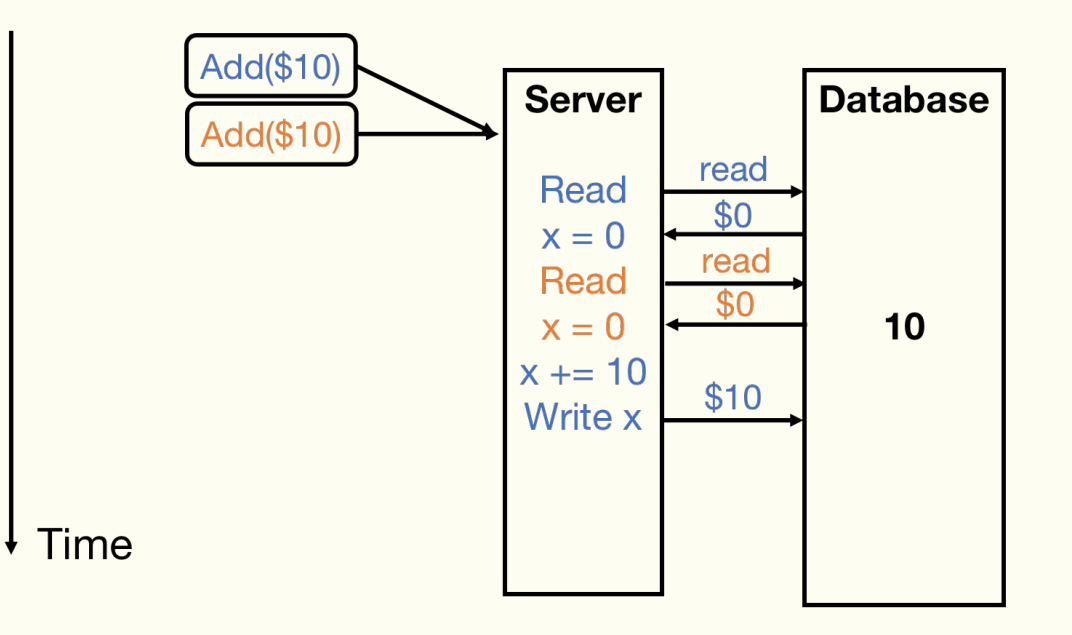

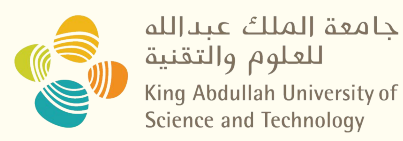

#### Concurrent Bank Deposits! Yay? (5/5)

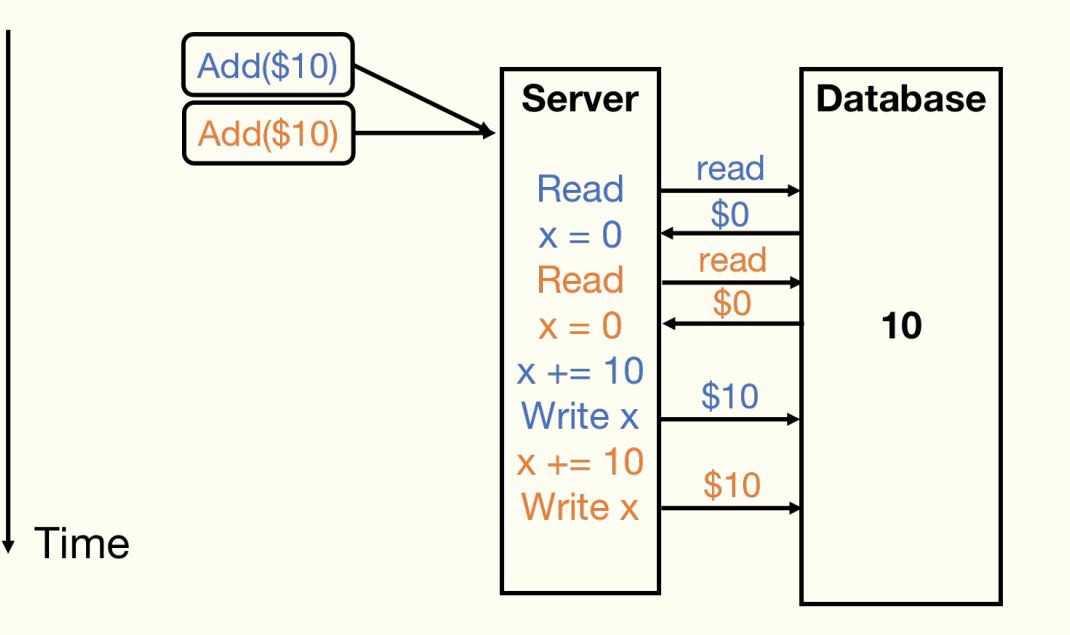

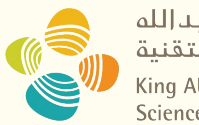

حامعة الملك عبدالله للعلوم والتقنية King Abdullah University of Science and Technology

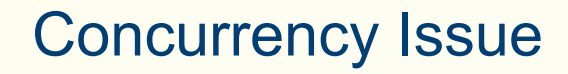

Threads are:

Mutually dependent

Execute simultaneously

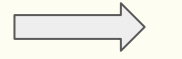

Access shared resource

- Deadlock
- **Race condition**
- Starvation

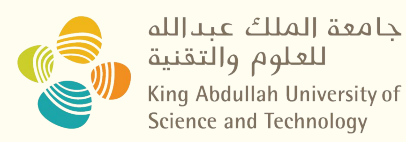

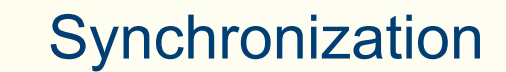

- Locks Limit access using shared memory
- Channels Pass information using a queue

*A nice concurrency visualization:* [https://divan.dev/posts/go\\_concurrency\\_visualize/](https://divan.dev/posts/go_concurrency_visualize/)

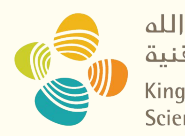

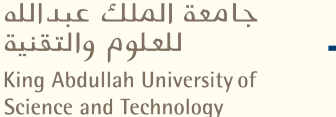

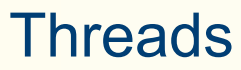

- What is a Thread?
- How many threads can we create?
- How many threads can run in parallel?

Multi-cores Hyper-Threading Pipeline Execution Task-Level Parallelism

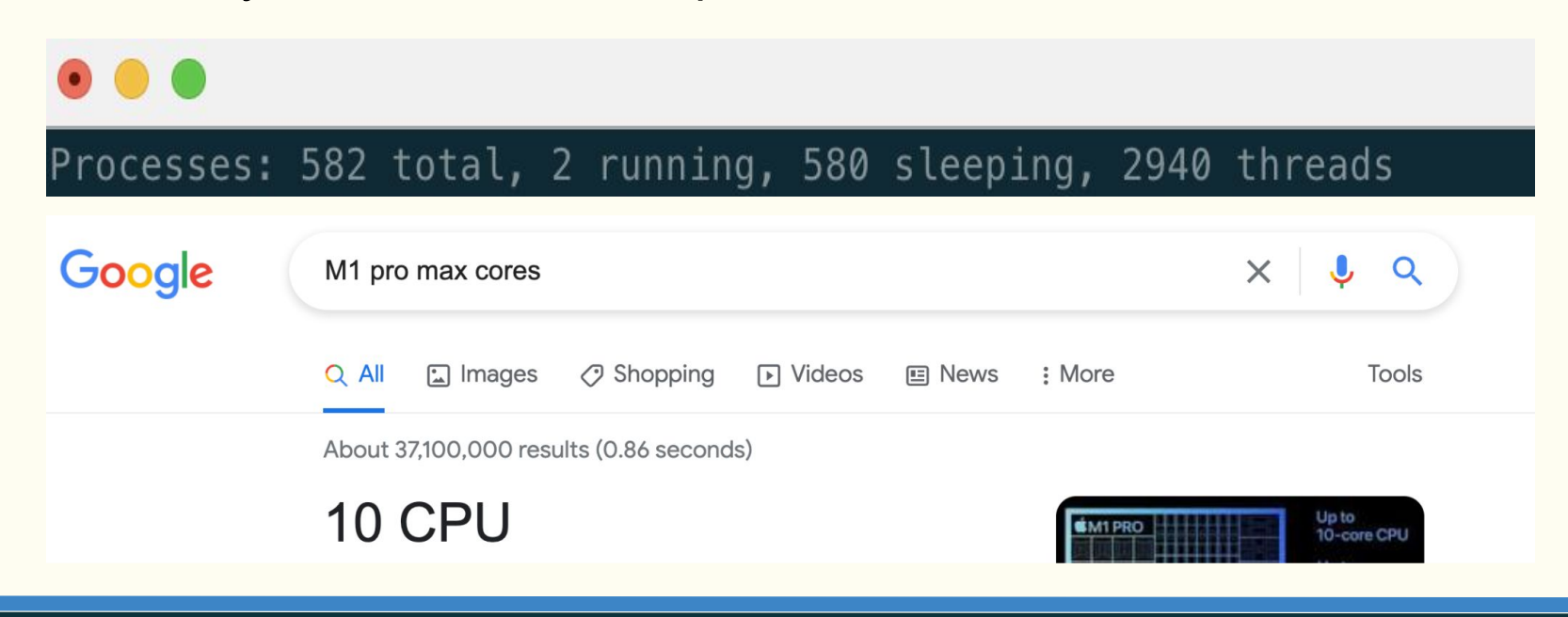

…

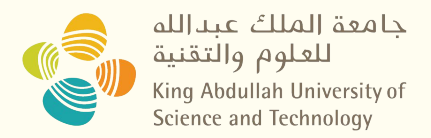

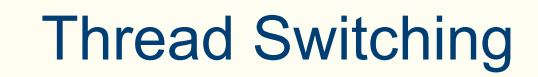

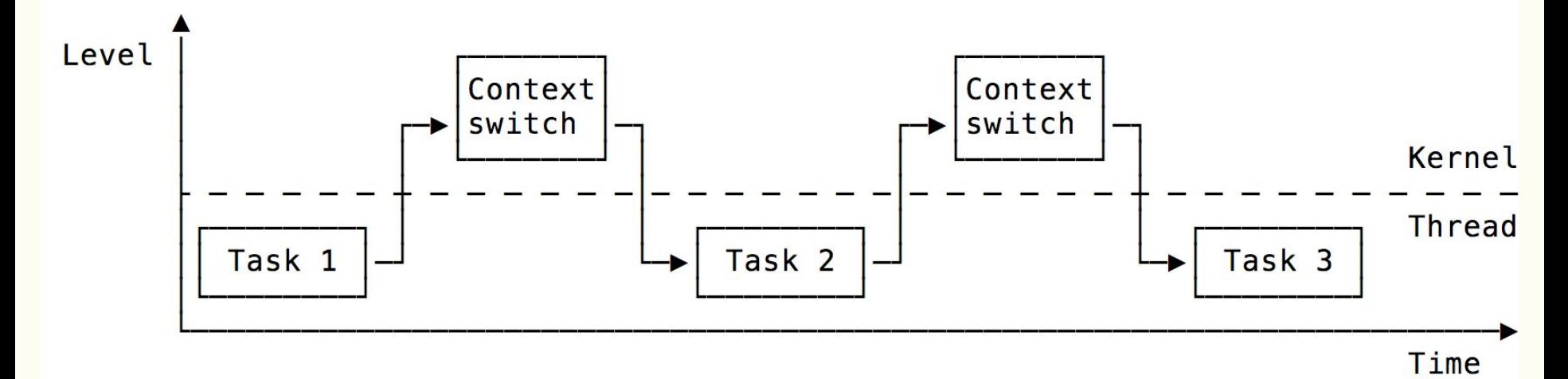

#### Large overhead! How do we improve?

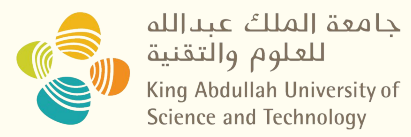

## Thread Switching

• Can we switch "thread" in user space?

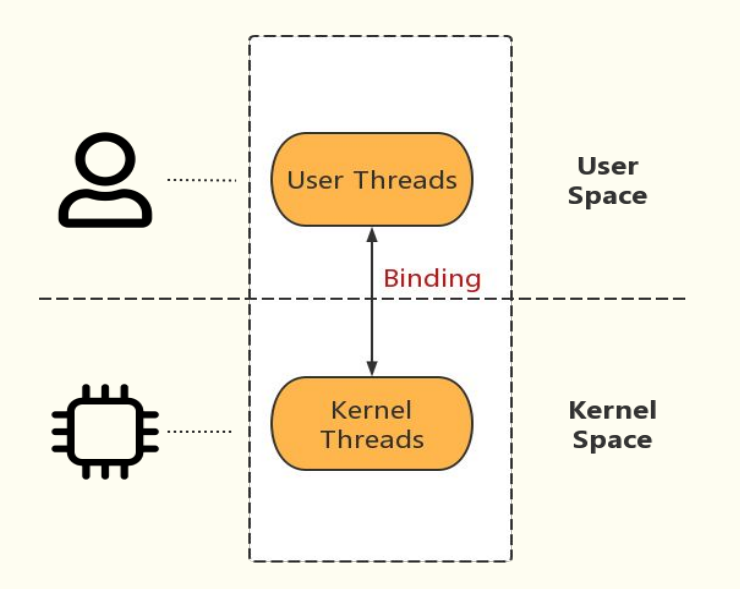

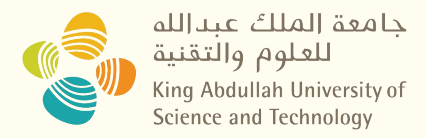

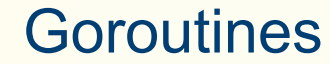

#### ● In Go, let's call it "routines"

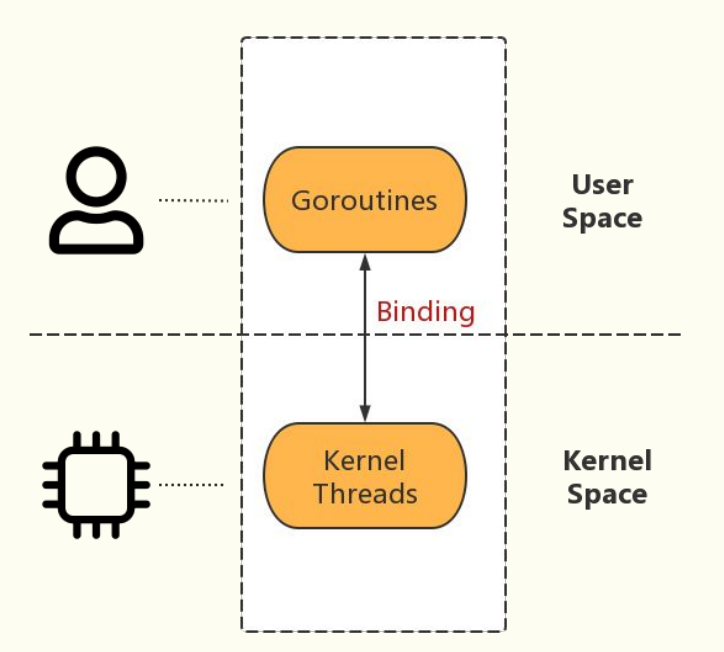

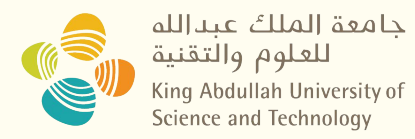

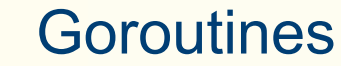

#### ● How does the Binding work?

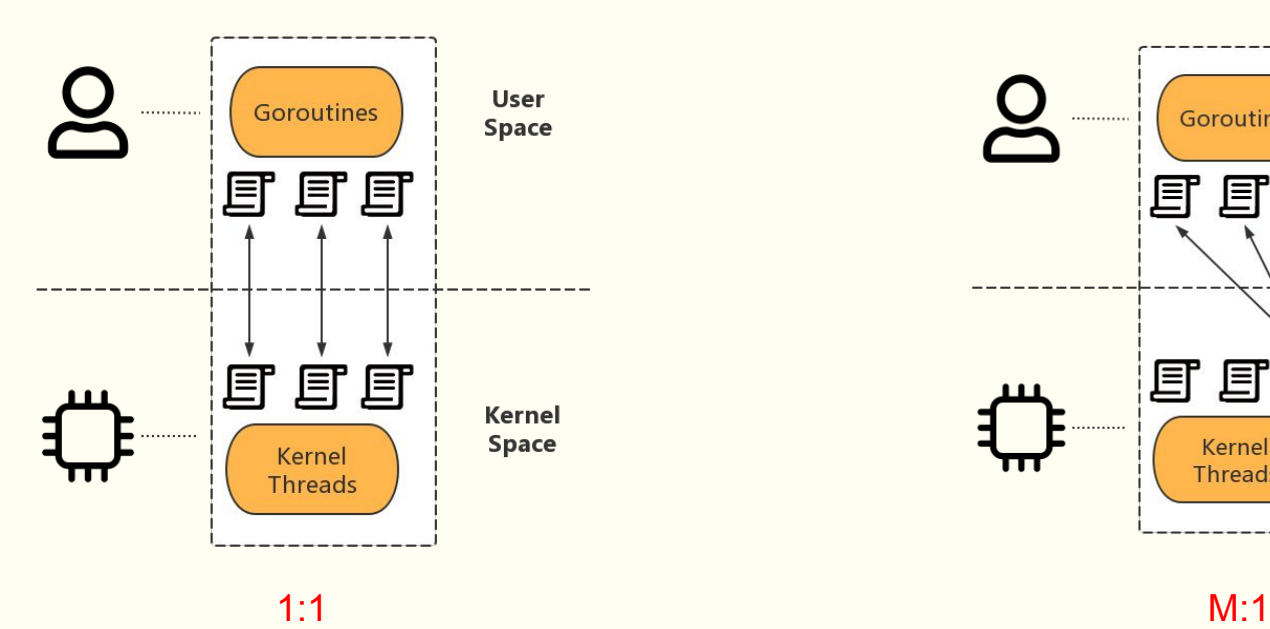

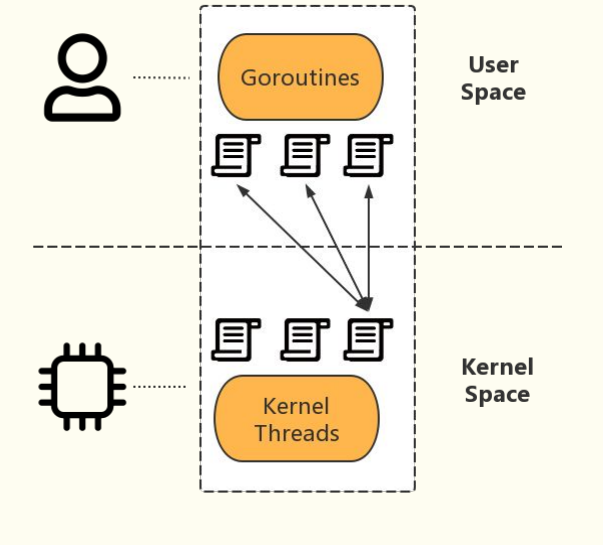

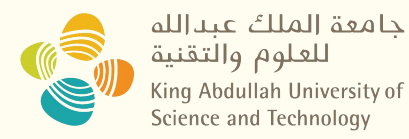

#### **Goroutines**

- Go does the **"Thread Switching"** by user-space scheduler.
- \$GOMAXPROCS By default your core numbers.

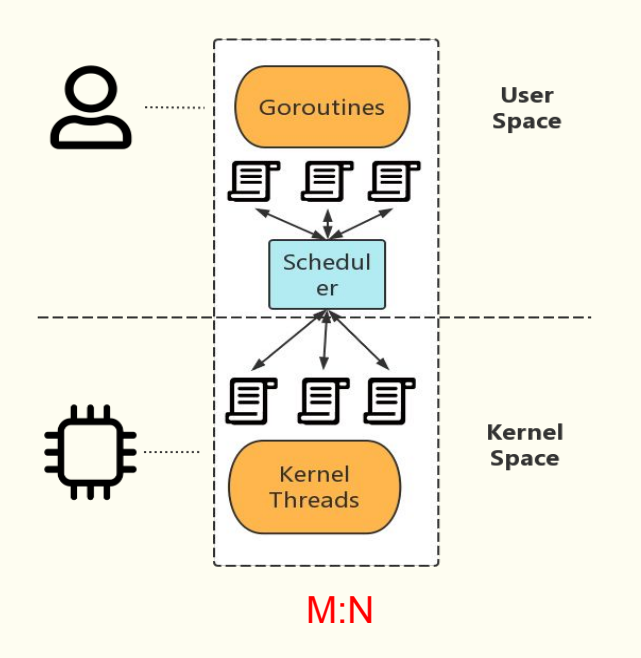

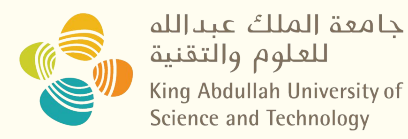

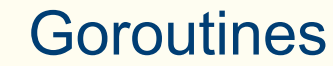

#### ● How to launch a Go routine? Just Go!

```
func say(s string) {
     for i := 0; i < 5; i++ {
           time.Sleep(100 * time.Millisecond)
           fmt.Println(s)
      }
}
func main() {
     go say("world")
     say("hello")
}
```
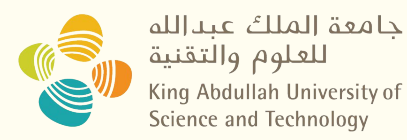

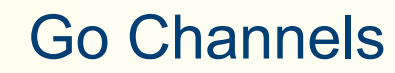

- The way routines communicate
- "A typed conduit through which can send and receive values"

```
func sum(s \lceil \ln t \rceil, c chan int) {
      sum := 0for v := range s {
            sum += v}
      c \le- sum // send sum to c
}
```
func main() {  $s := \left[ \left[ \text{int} \{7, 2, 8, -9, 4, 0 \} \right] \right]$ 

```
c := make(char int)go sum(s[:len(s)/2], c)
     go sum(s[len(s)/2:], c)
     x, y := <-c, <-c \;// receive
from c
```

```
fmt.Println(x, y, x+y)
```
}

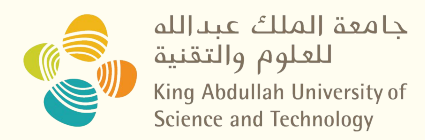

**RPC**

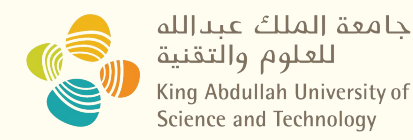

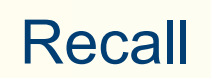

#### RPC (Remote Procedure Call)

*A client will execute some function on a remote server*

- Client makes local requests with parameters
- RPC library encodes the request, & parameters
- Send to server
- Server decodes the request & parameters
- Procedure is executed on the server
- Server sends reply back to the client

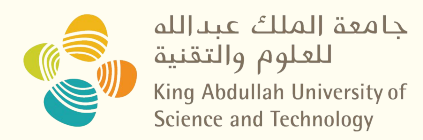

# **Practice**

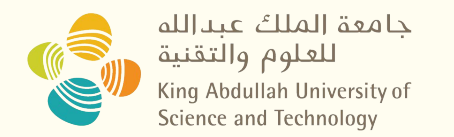

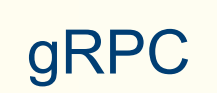

- Go *net/rpc* by default uses *gob* to encode
- Client and server may use different encoding scheme
- Communication needs a "*common language*"
- **Protobuf -** data struct serialization (the common language translator)
- **● gRPC: Protobuf + RPC**